## **Volume Using Cross Sections**

A cross section is the **shape** we get when cutting straight through an object, a view into the **inside** made by cutting through the object.

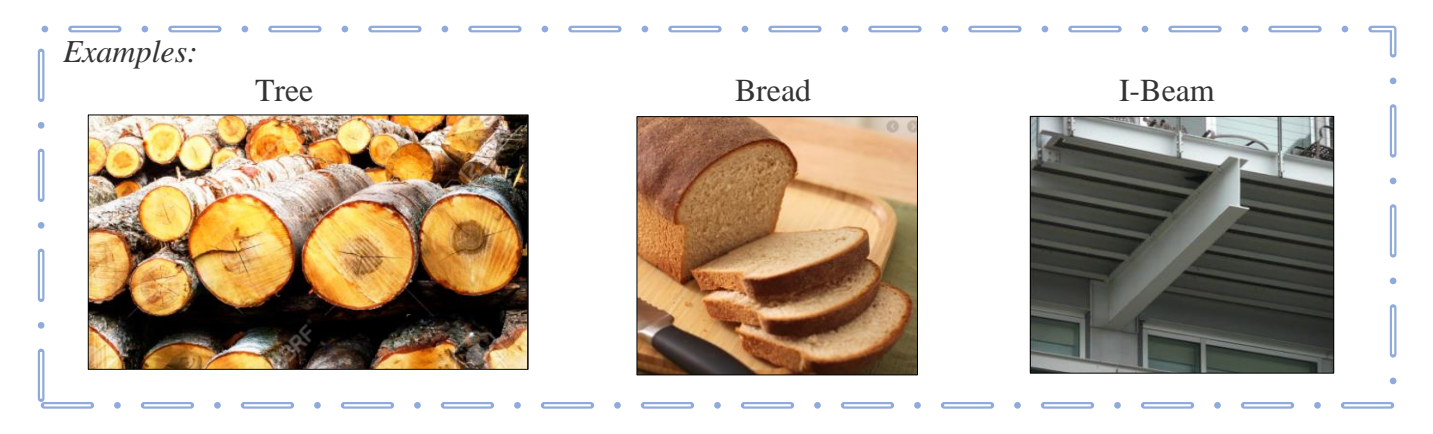

## **Visualizing Volume using the Area of a Cross Section**

*Example:*

- Sketch the area between the graphs of
	- $y = -\frac{1}{15}$  $\frac{1}{12}x^3 + \frac{1}{6}$  $\frac{1}{6}x^2 + \frac{11}{12}$  $\frac{11}{12}x - 1$  and  $y=\frac{1}{4}$  $\frac{1}{12}x^3 - \frac{1}{6}$  $\frac{1}{6}x^2 - \frac{11}{12}$  $\frac{11}{12}x + 1$  on the interval [1,4].
- Use this area as the base of a 3-dimensional solid where the cross sections are semi-circles.

• Sketch a 3-D image of this solid.

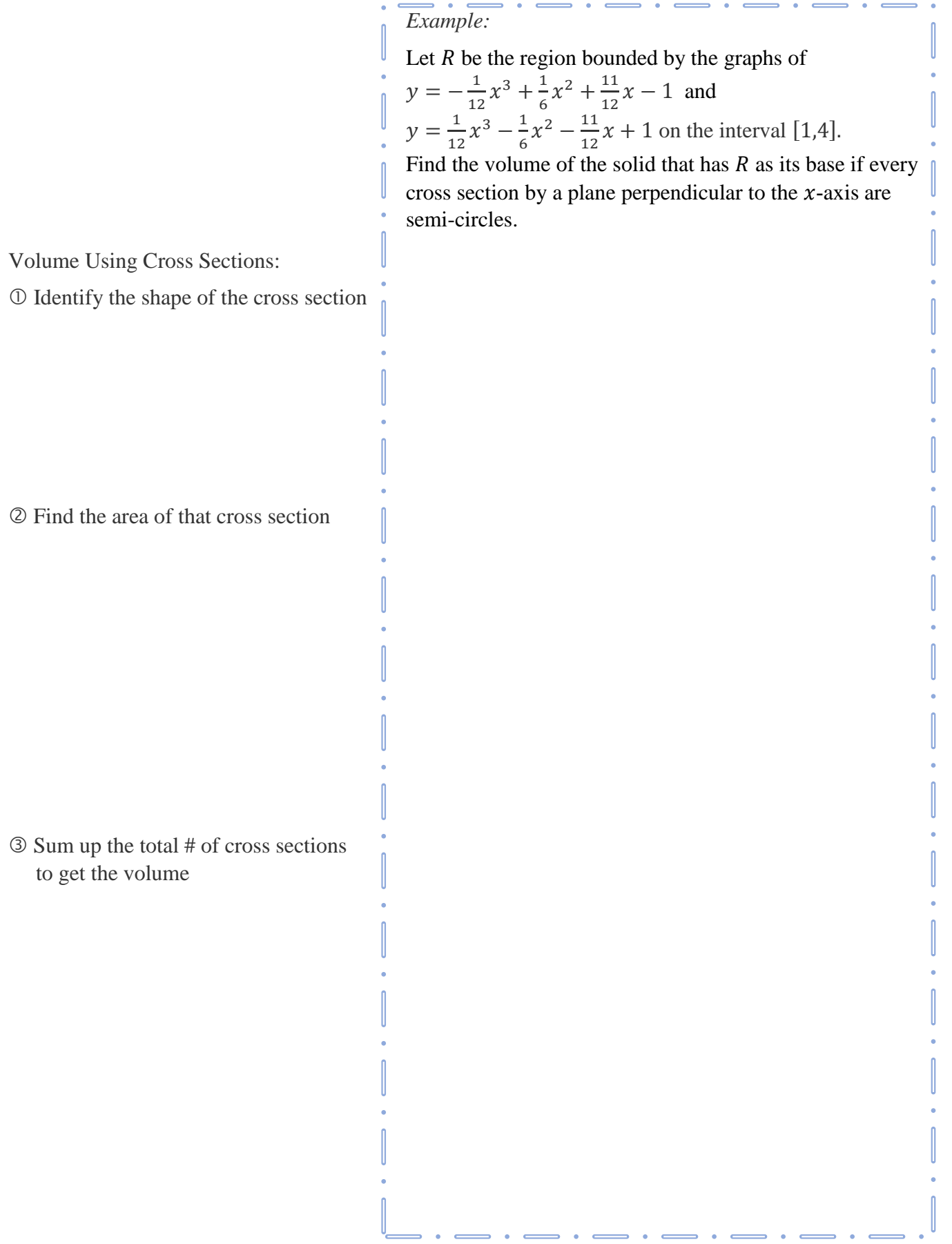